# Inhaltsverzeichnis

## **Teil I: Erste Schritte**

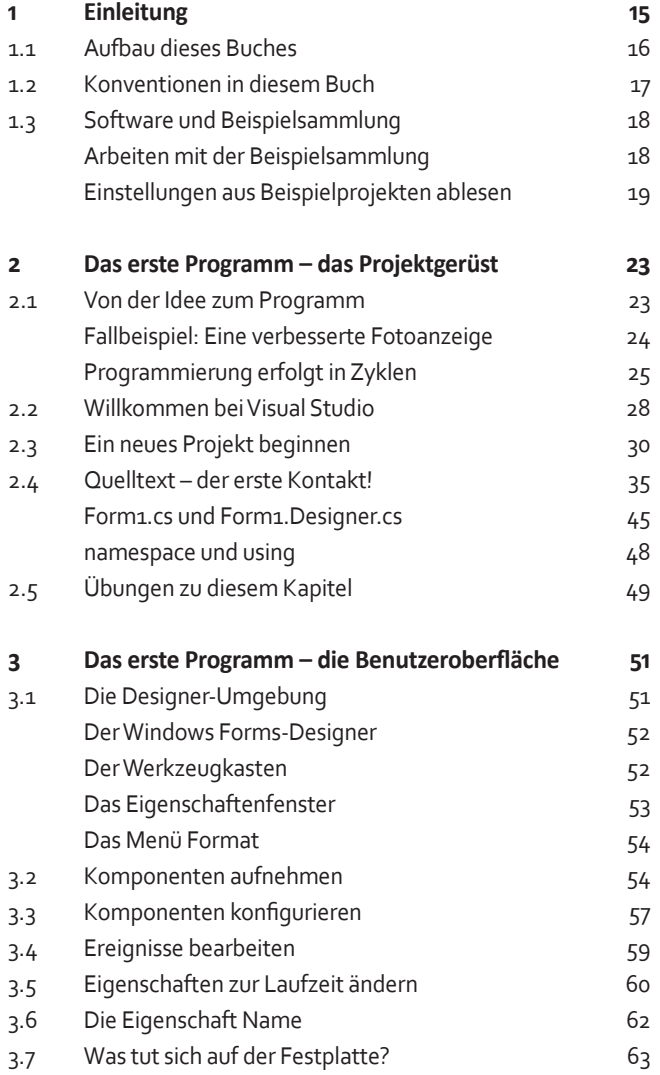

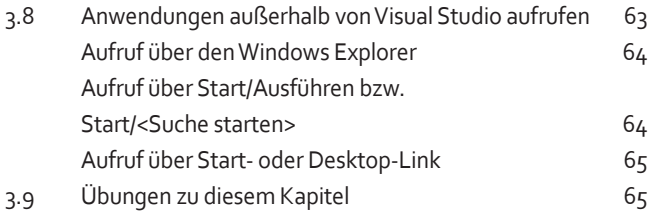

# **Teil II: Grundkurs C#**

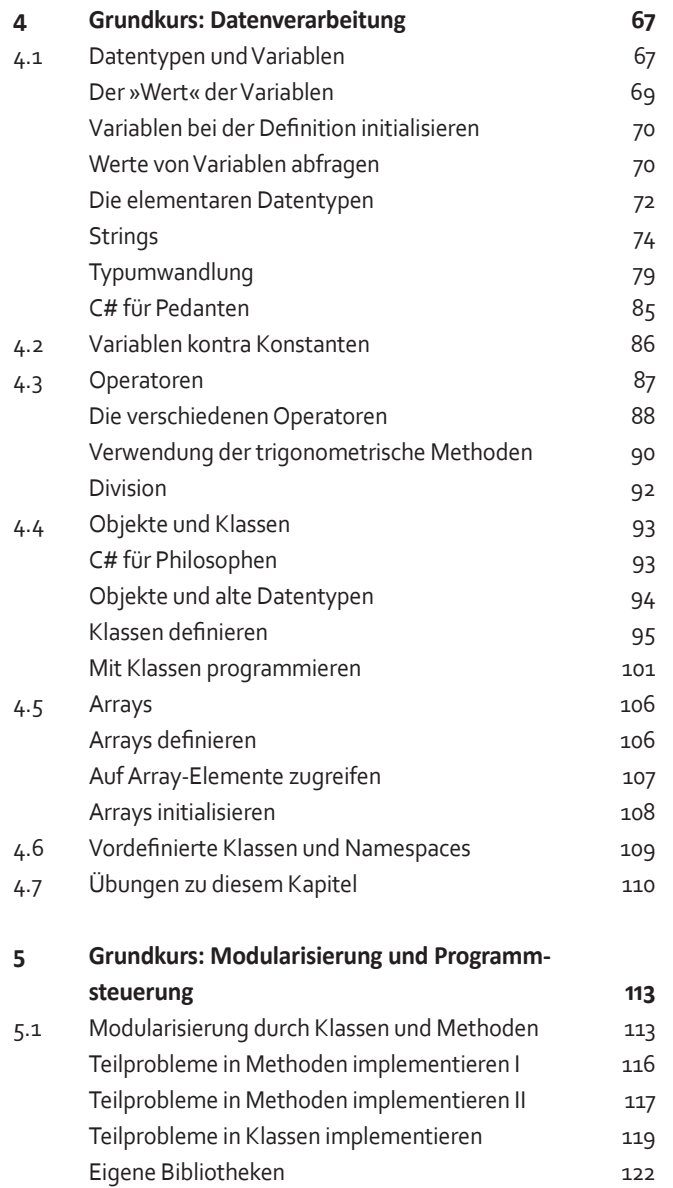

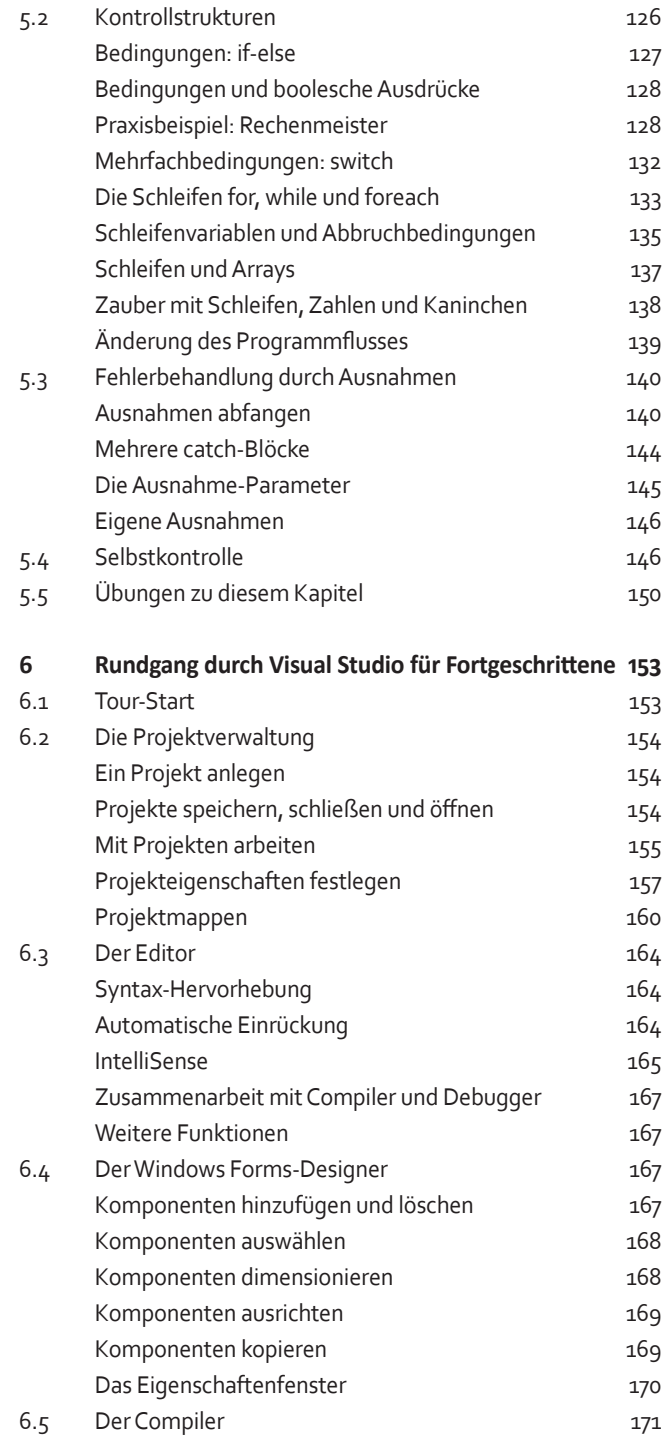

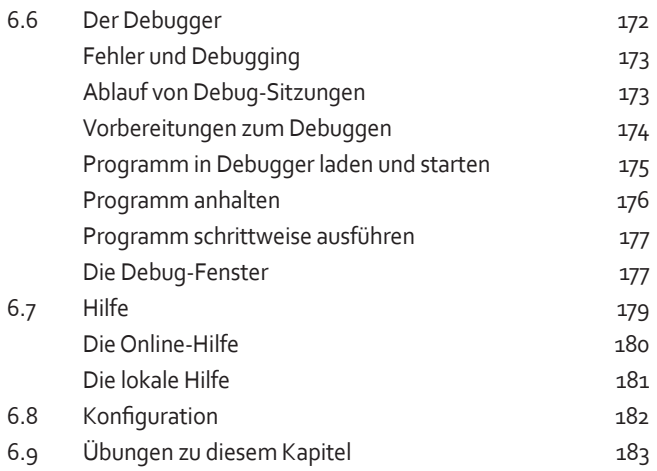

# **Teil III: Aufbaukurs C#**

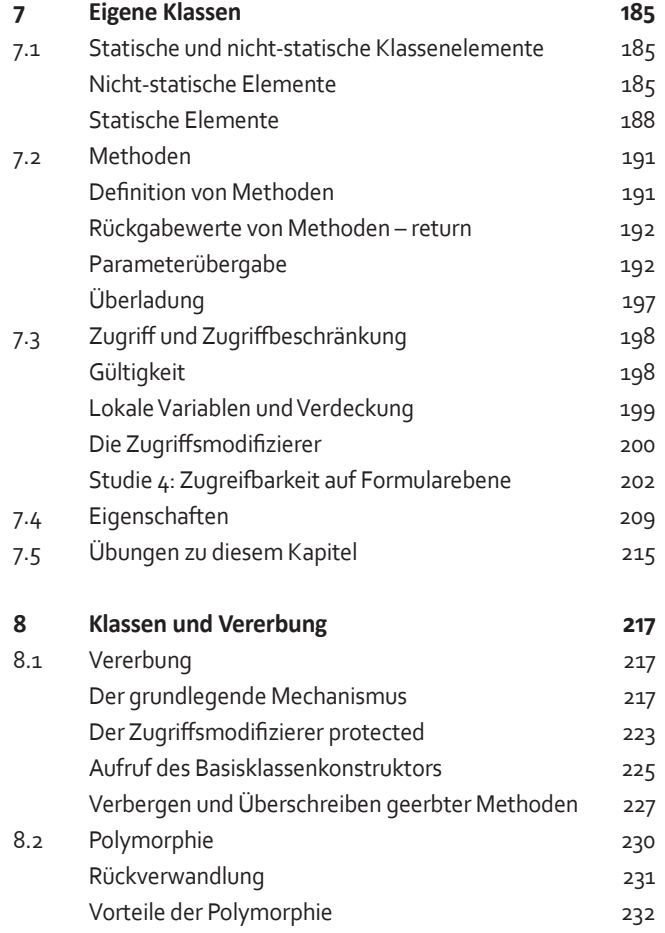

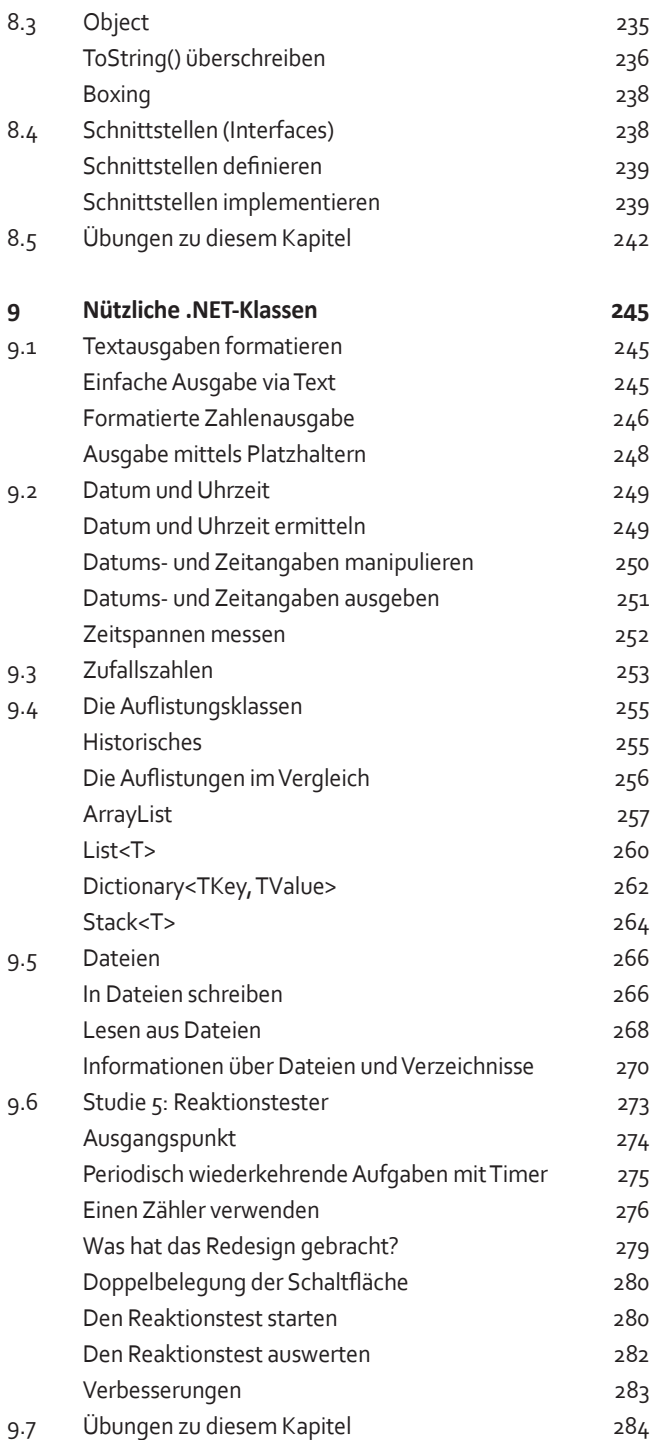

# **Teil IV: Windows Forms-Anwendungen**

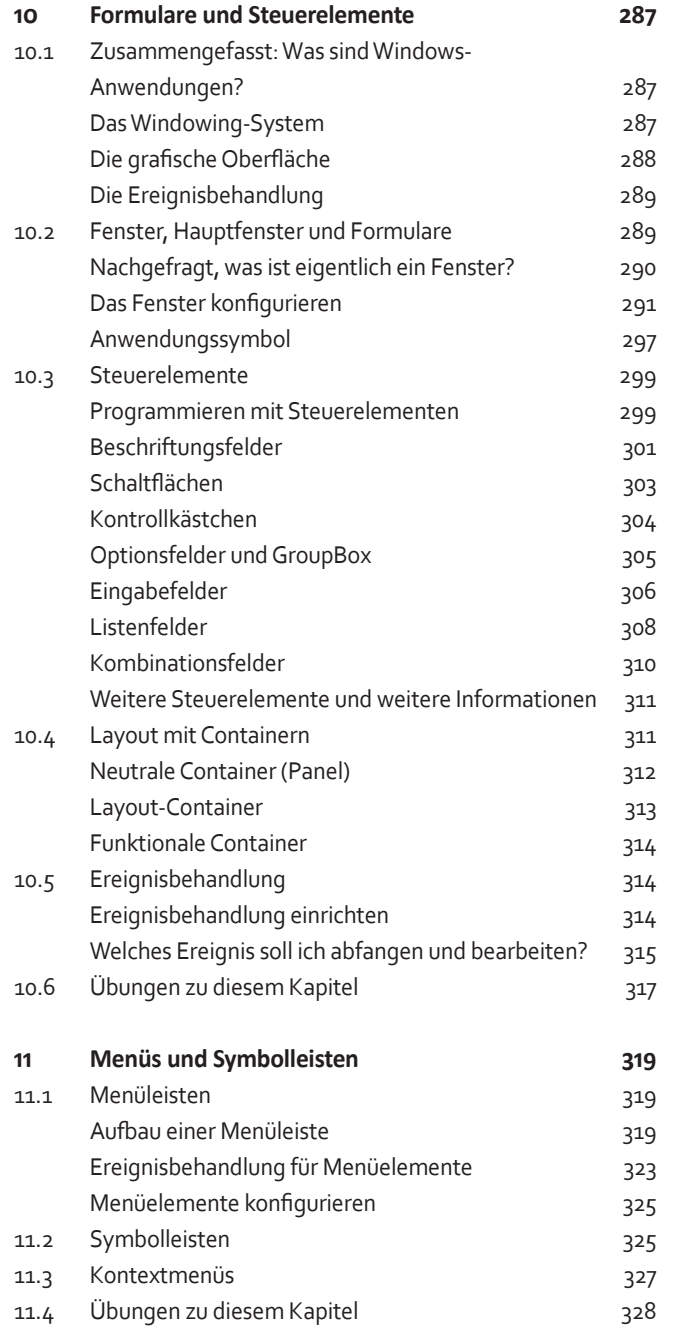

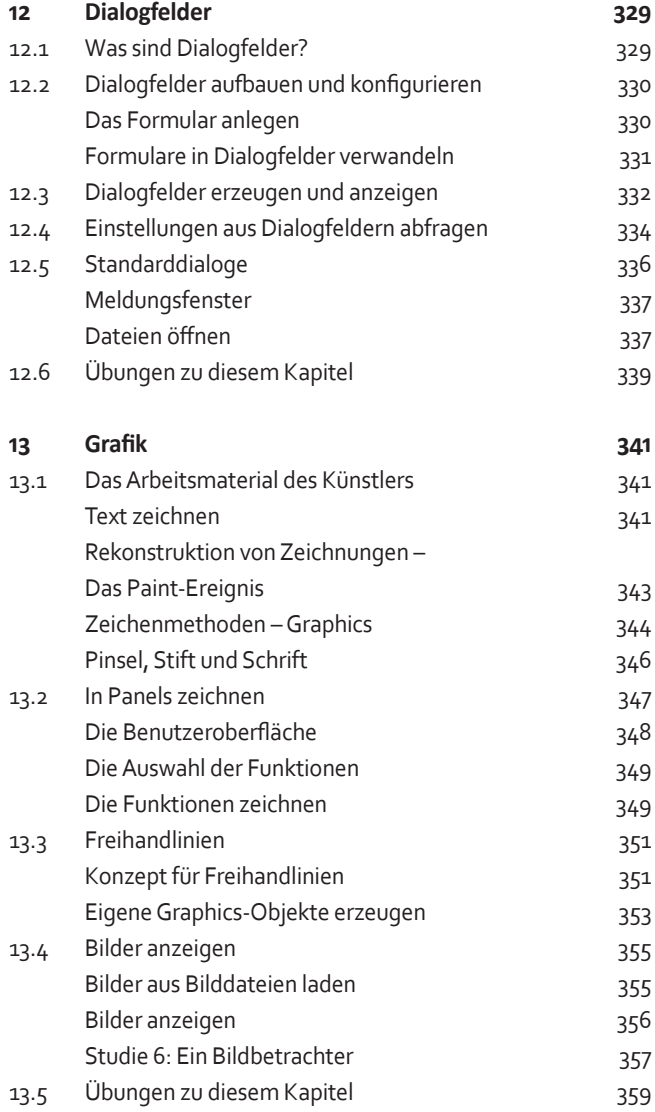

### **Teil V: Datenbanken und Bildschirmschoner**

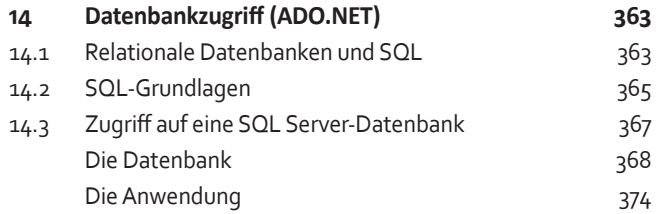

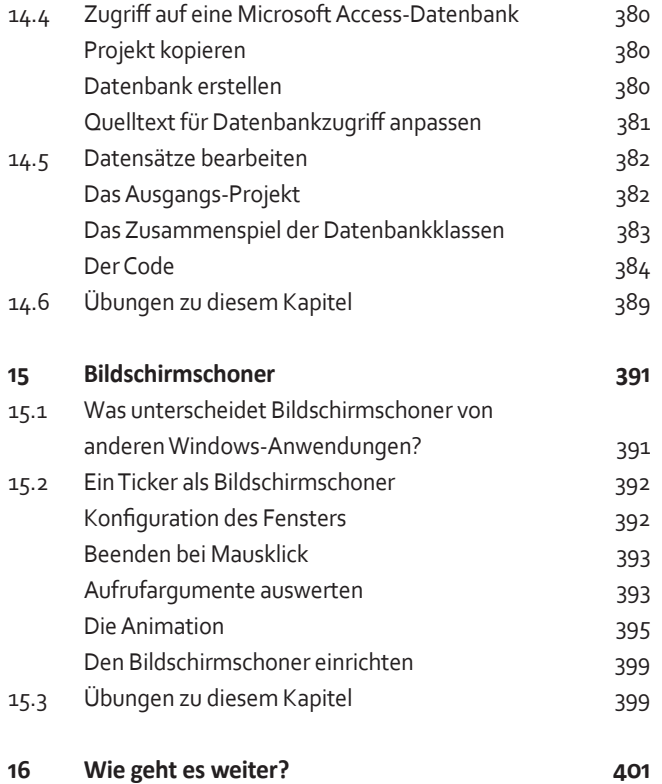

# **Teil VI: Anhänge**

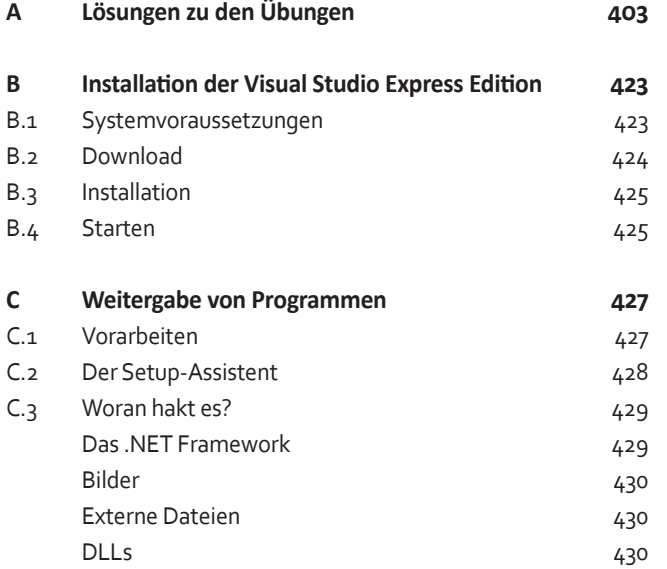

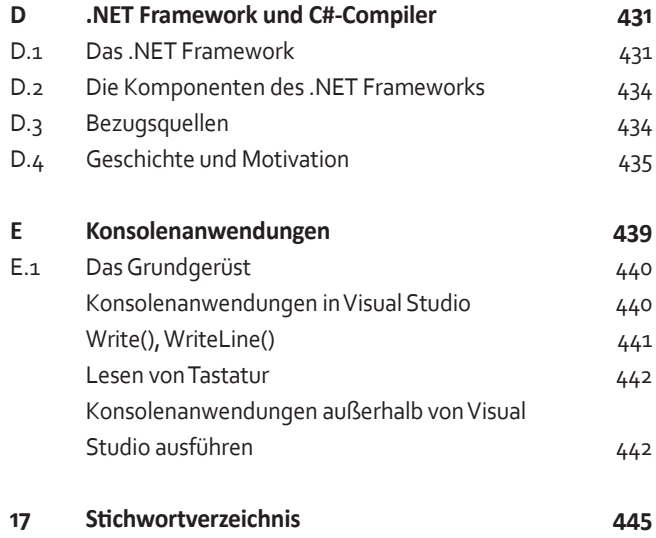